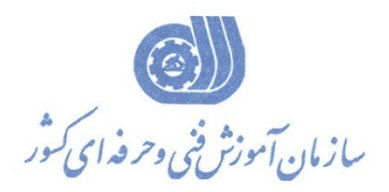

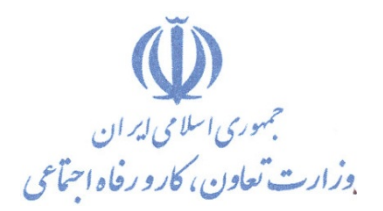

**معاونت پژوهش، برنامهريزي و سنجش مهارت** 

**دفتر پژوهش، طرح و برنامهريزي درسي** 

## استاندارد آموزش شغل

# **برنامه نويس (DELPHI، VB (**

## **گروه شغلي**

## **فناوري اطلاعات**

**كد ملي آموزش شغل** 

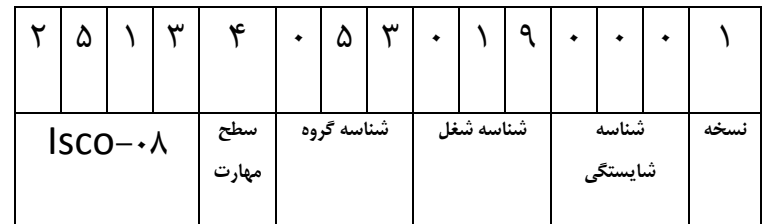

**تاريخ تدوين استاندارد : 88/1/1**

**0-47/4/4/9/2-1/3/4** 

 $-Nf/\lambda$   $\cdot$   $/Nf$ 

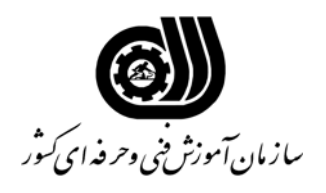

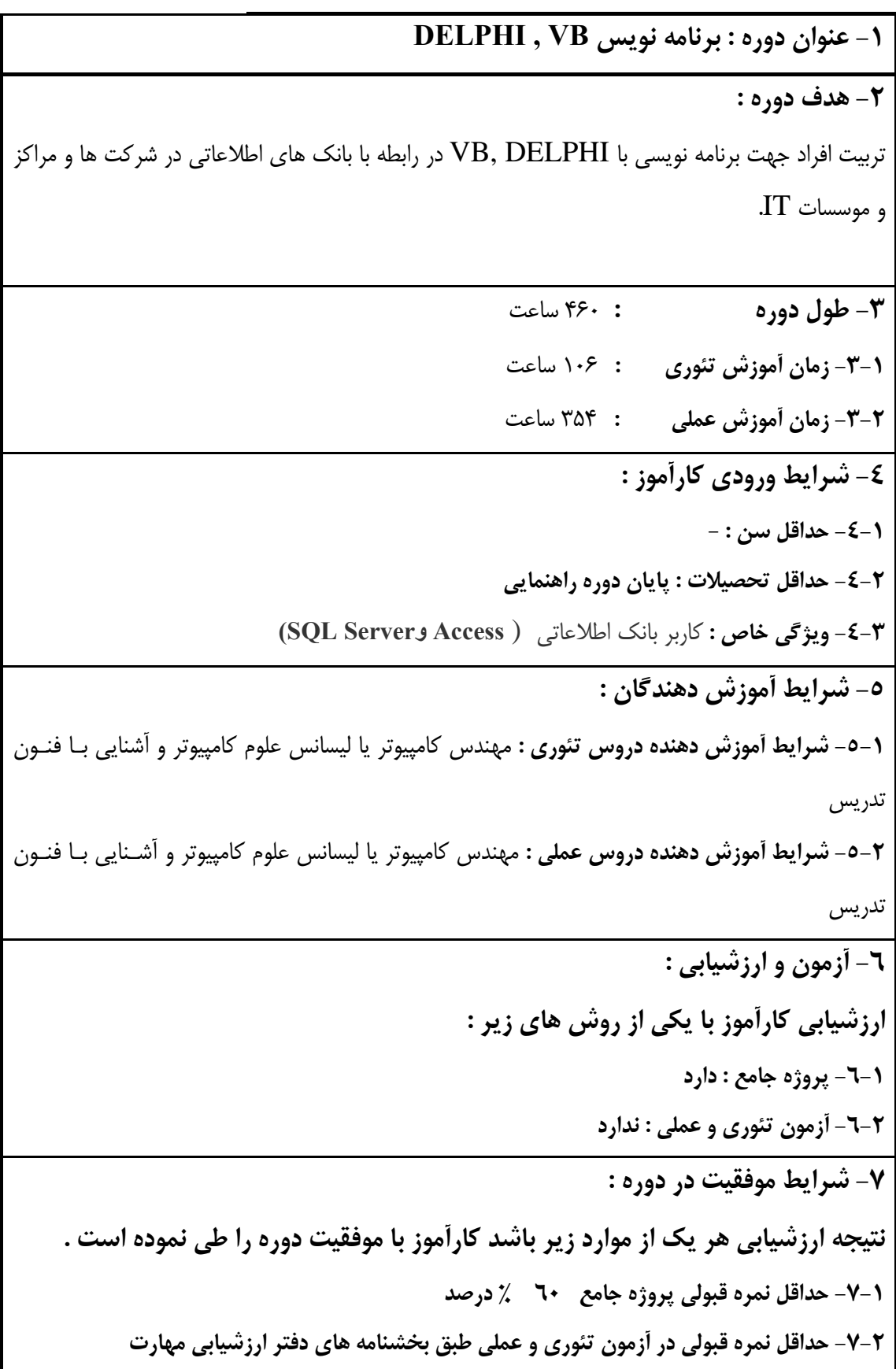

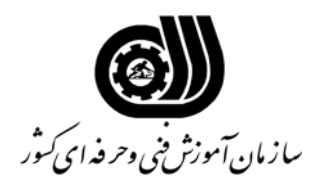

ł,

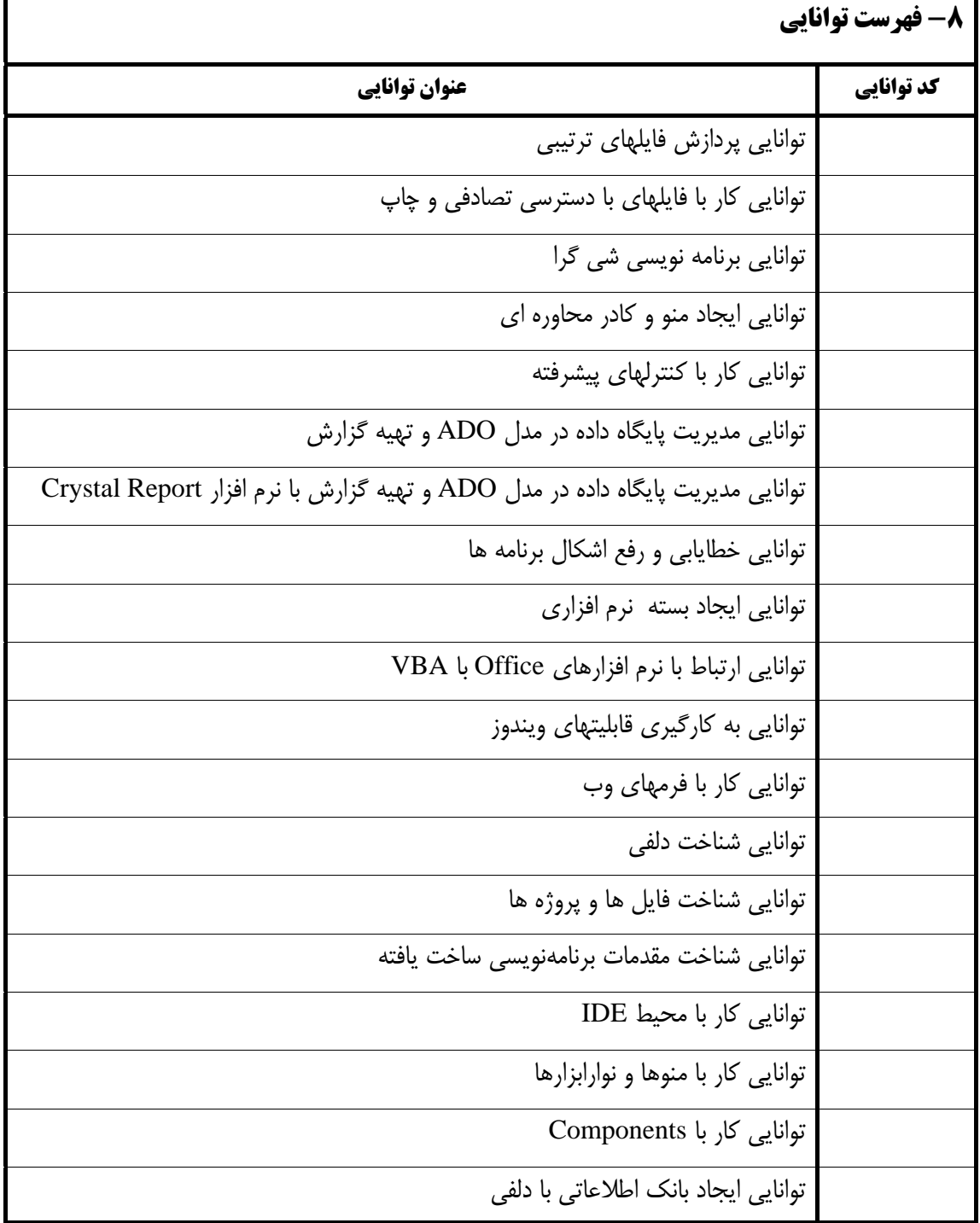

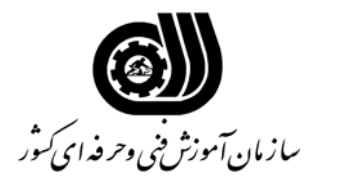

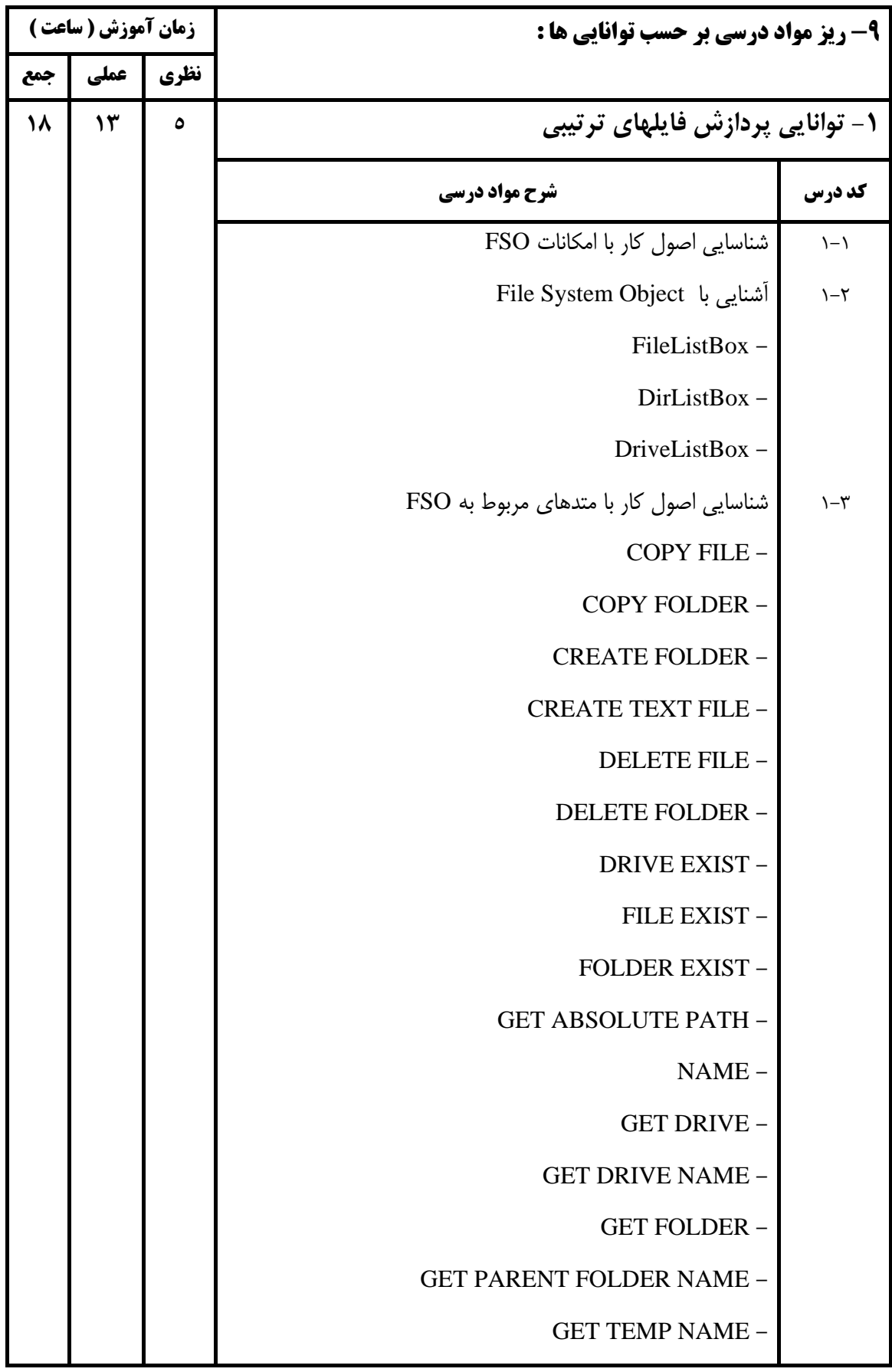

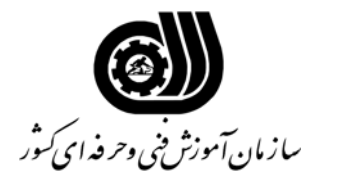

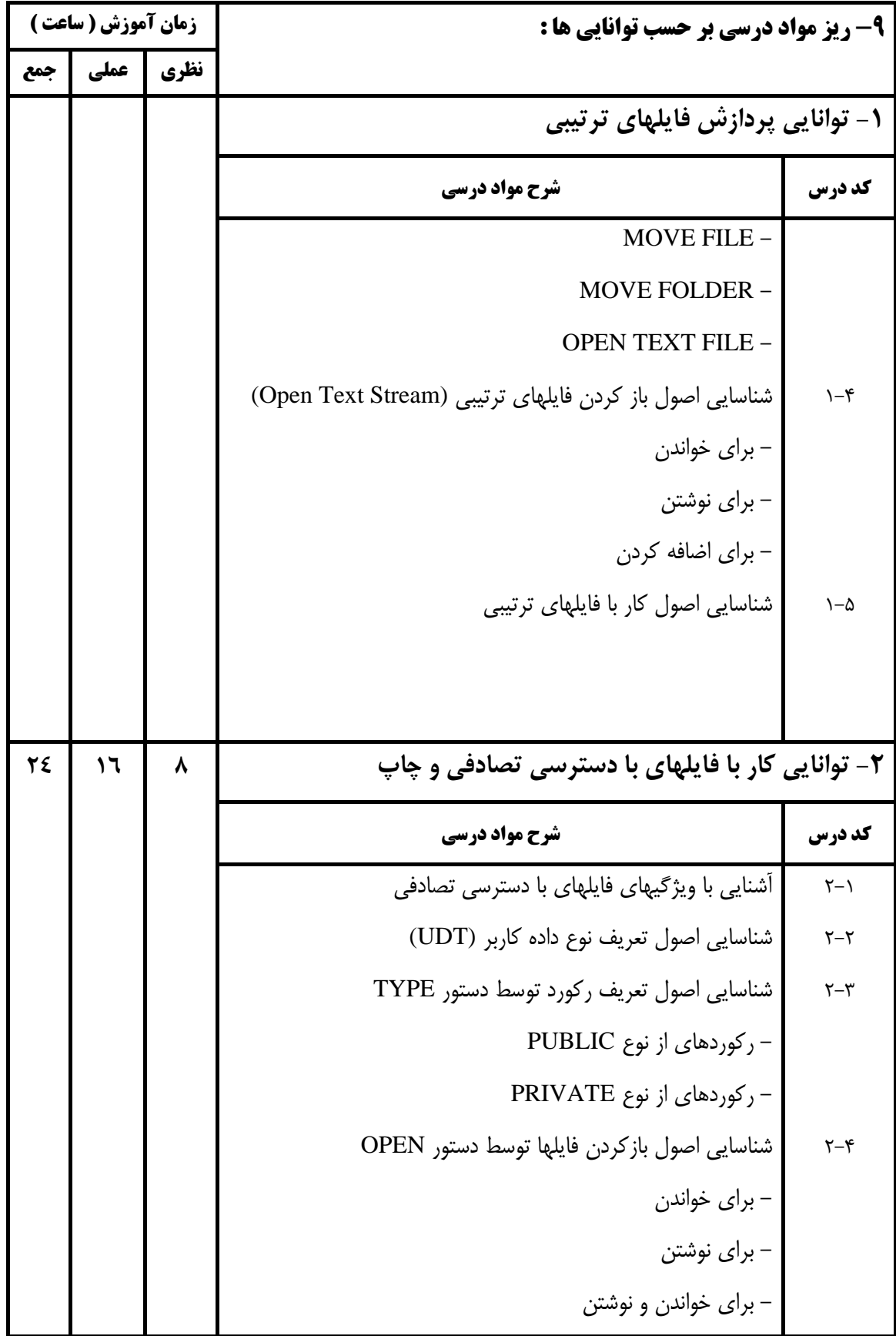

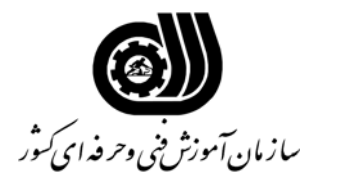

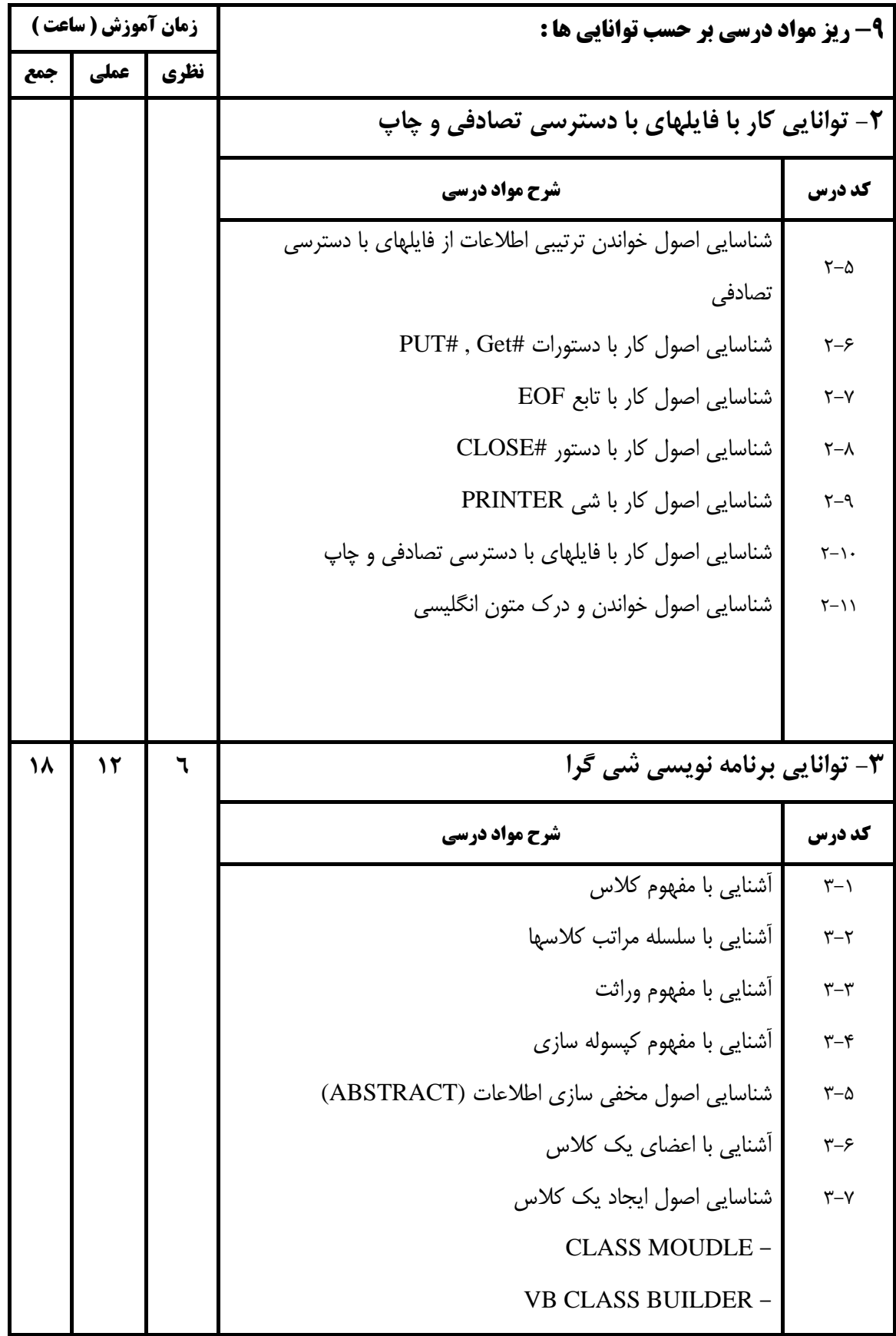

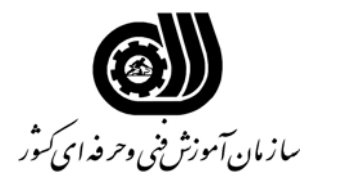

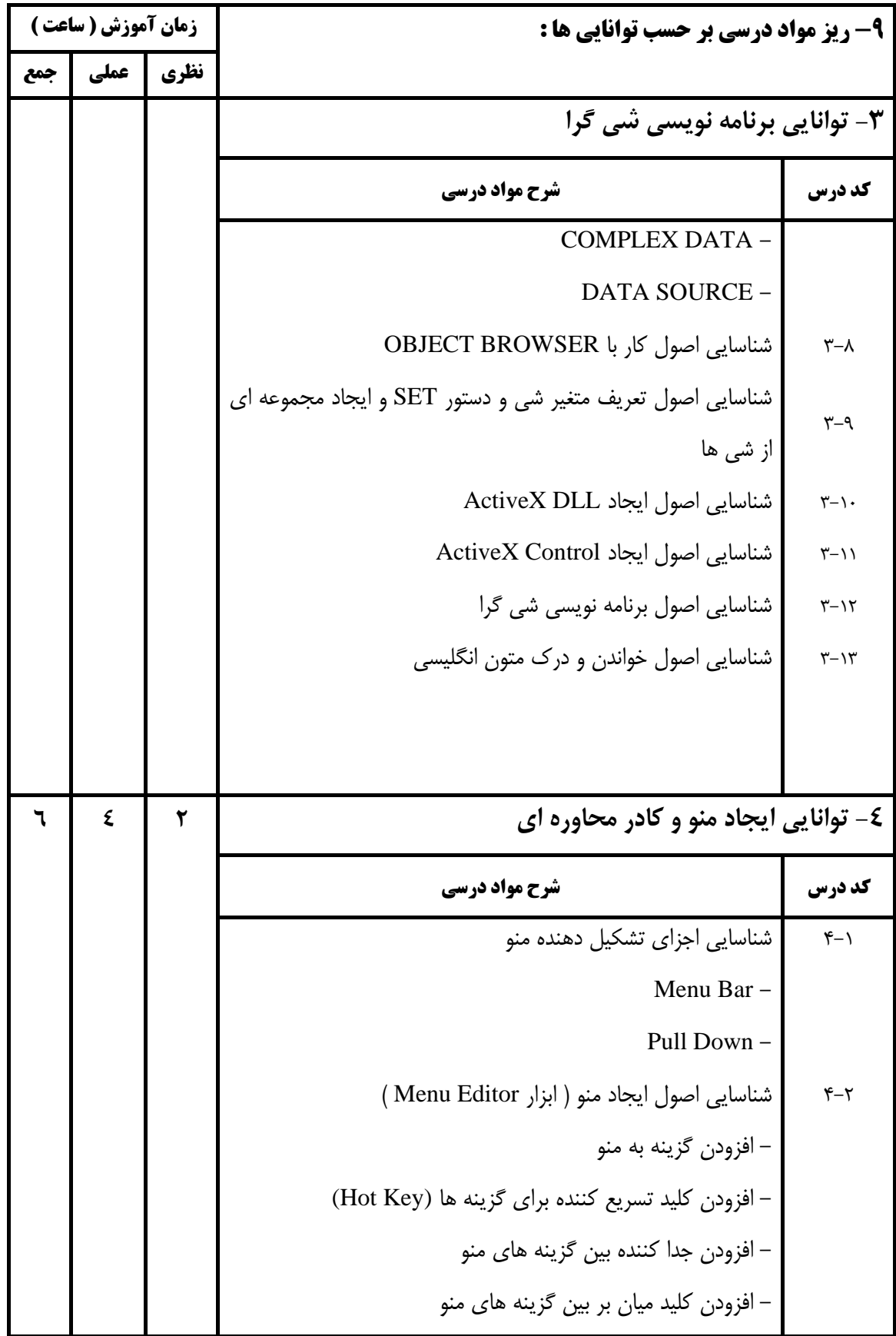

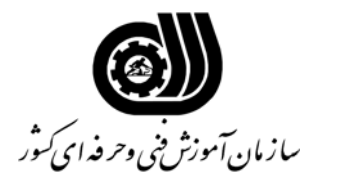

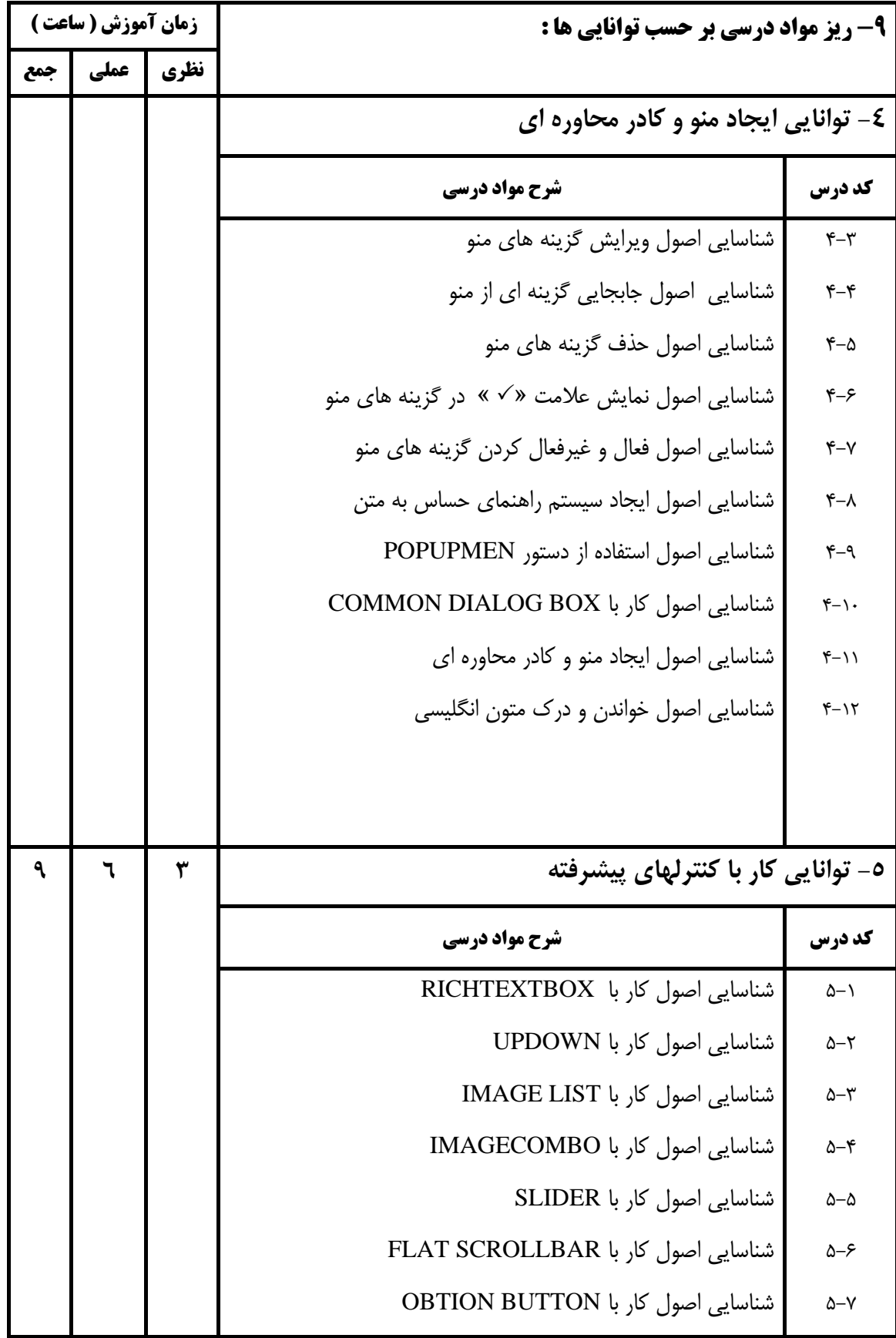

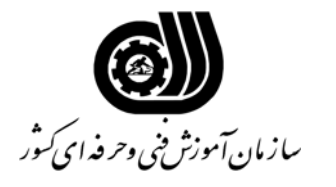

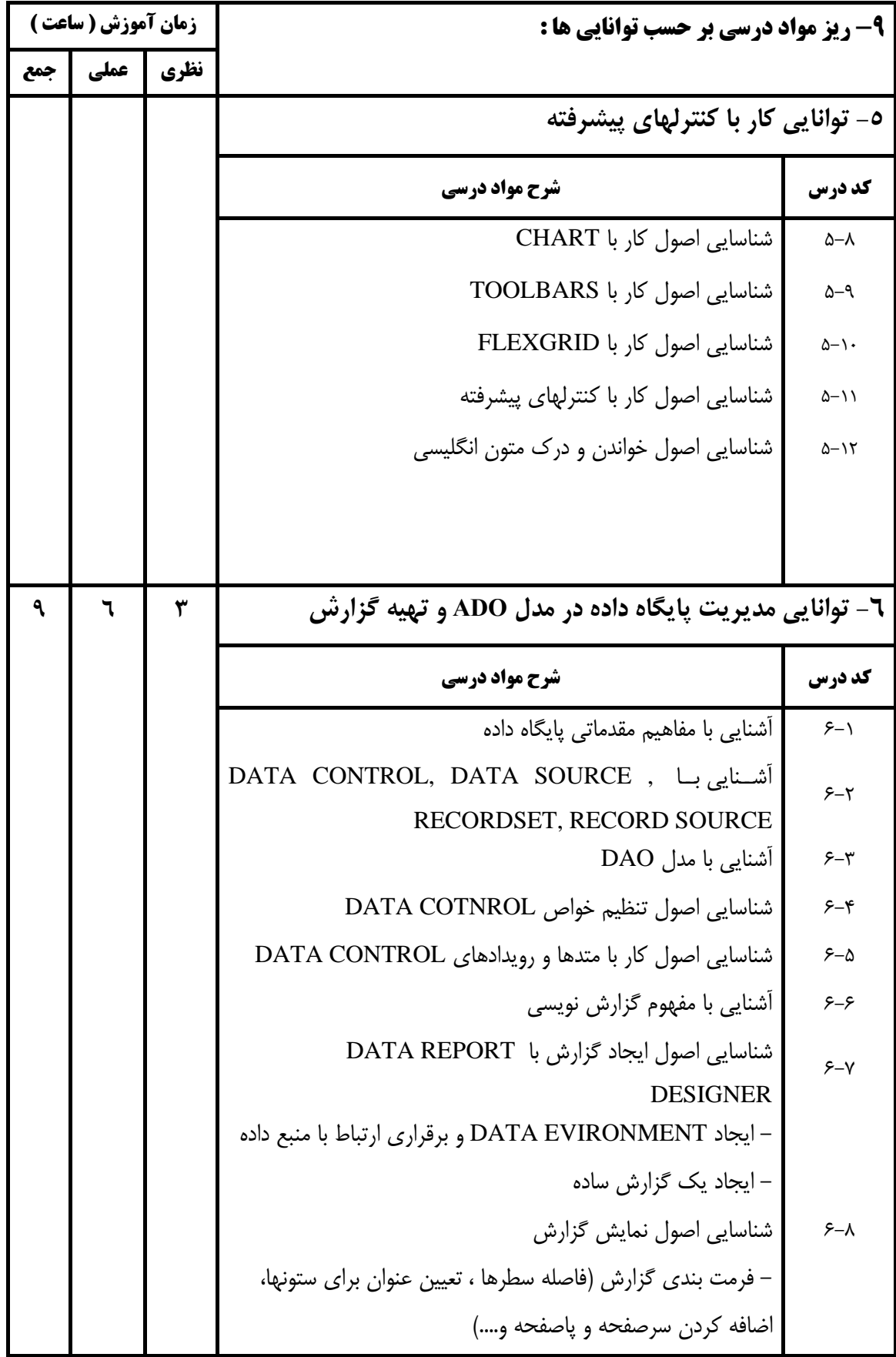

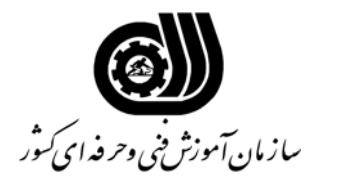

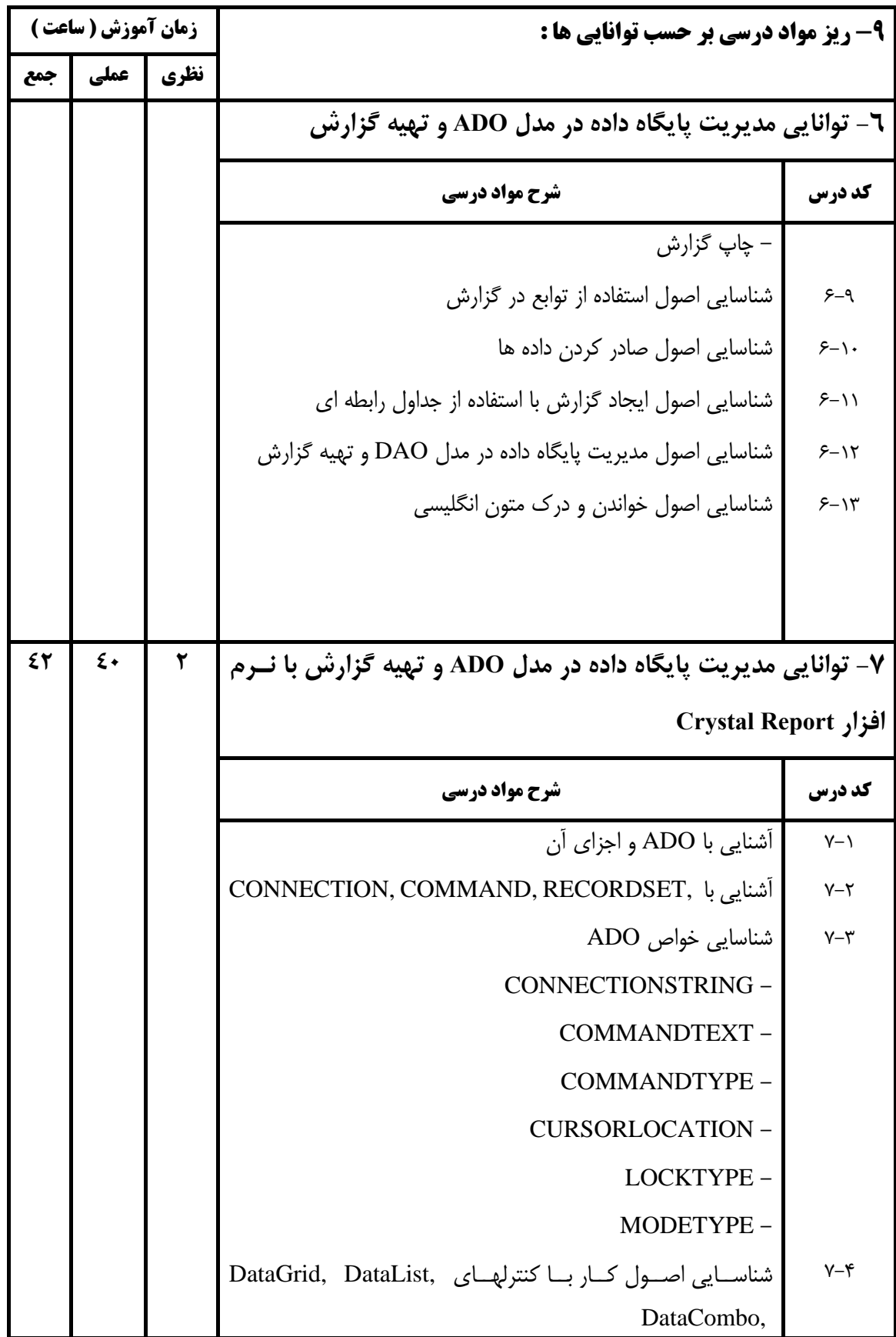

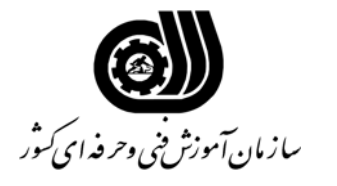

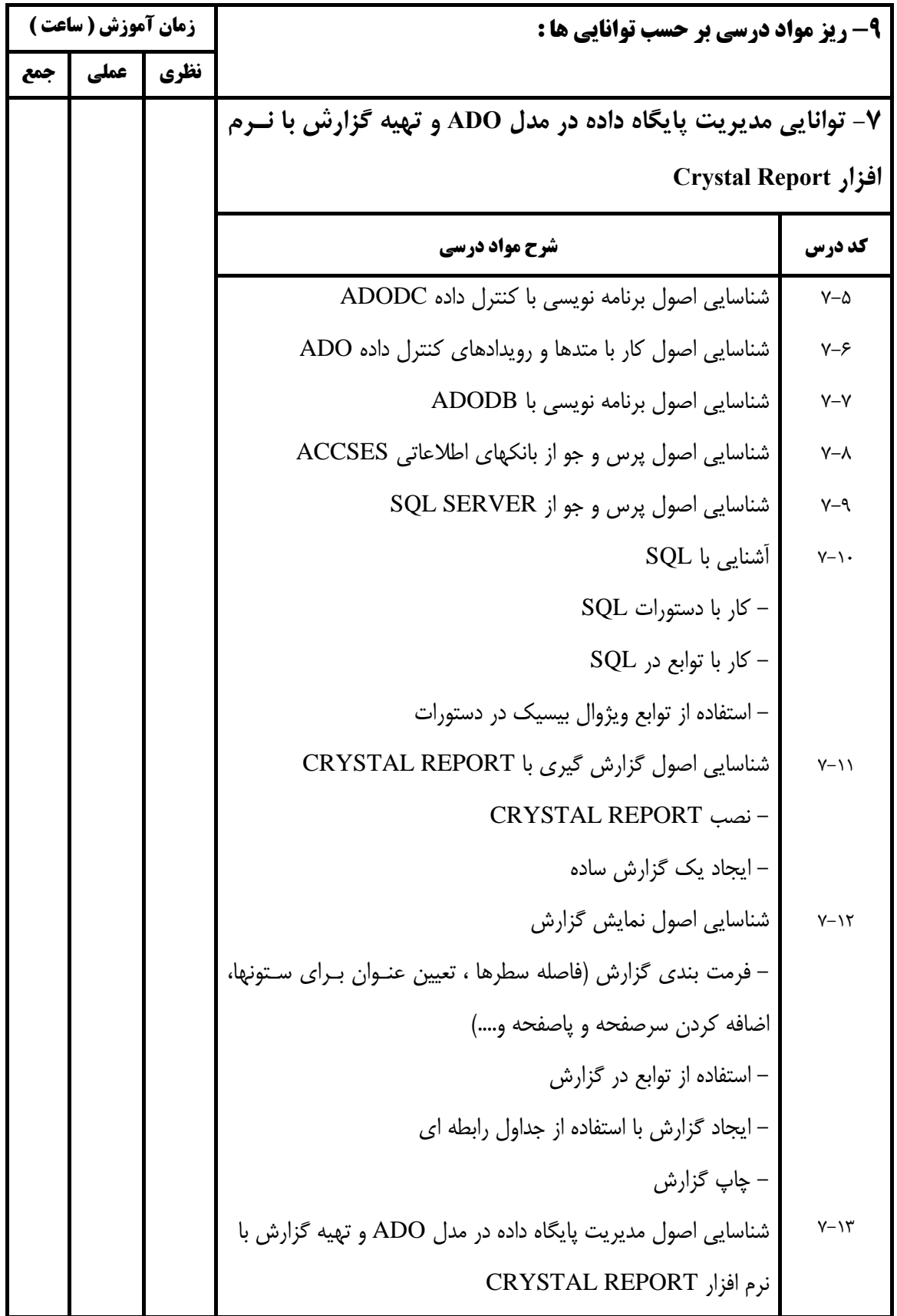

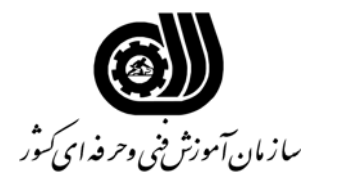

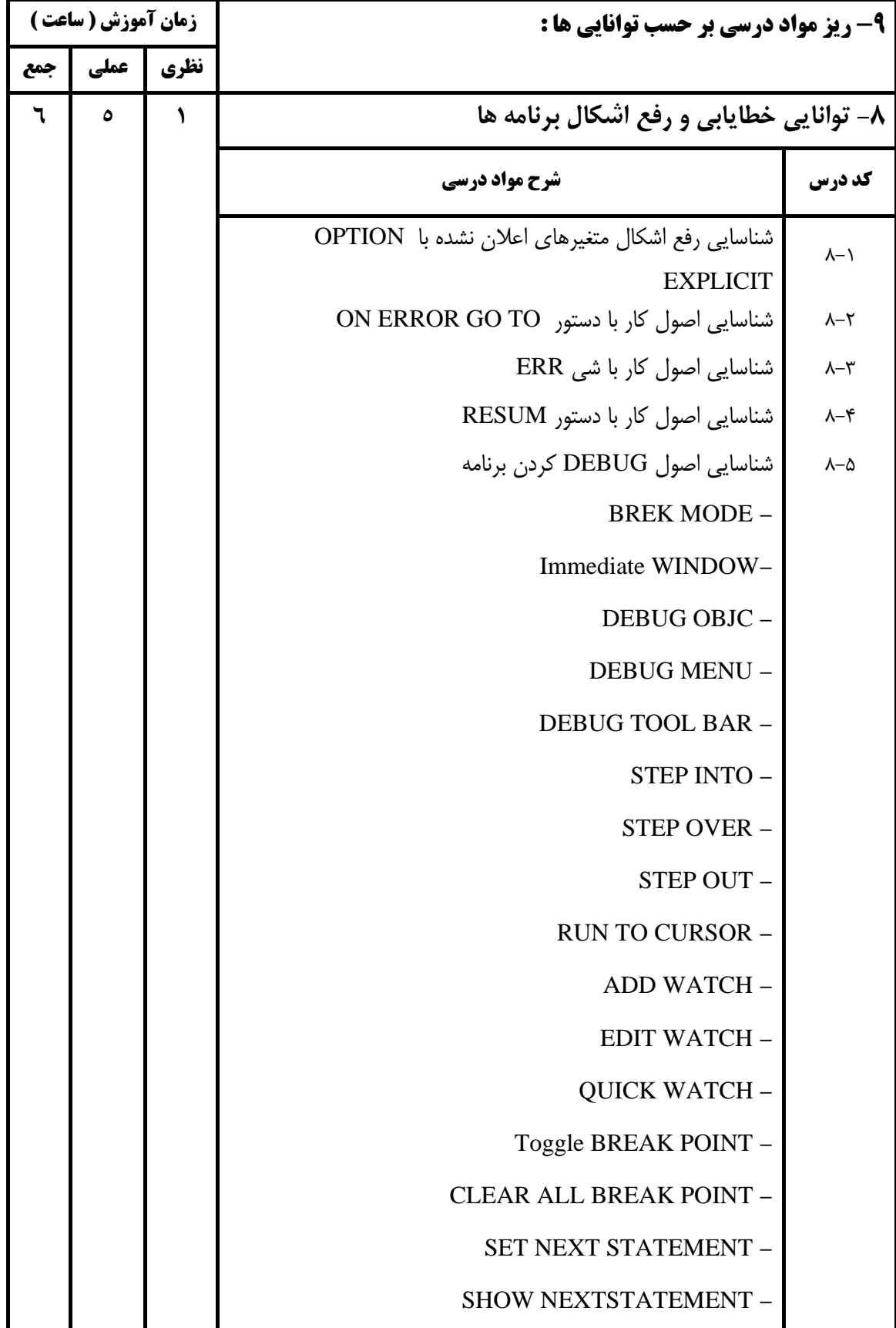

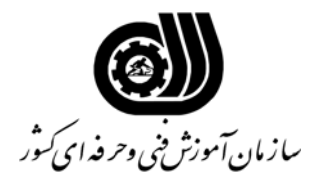

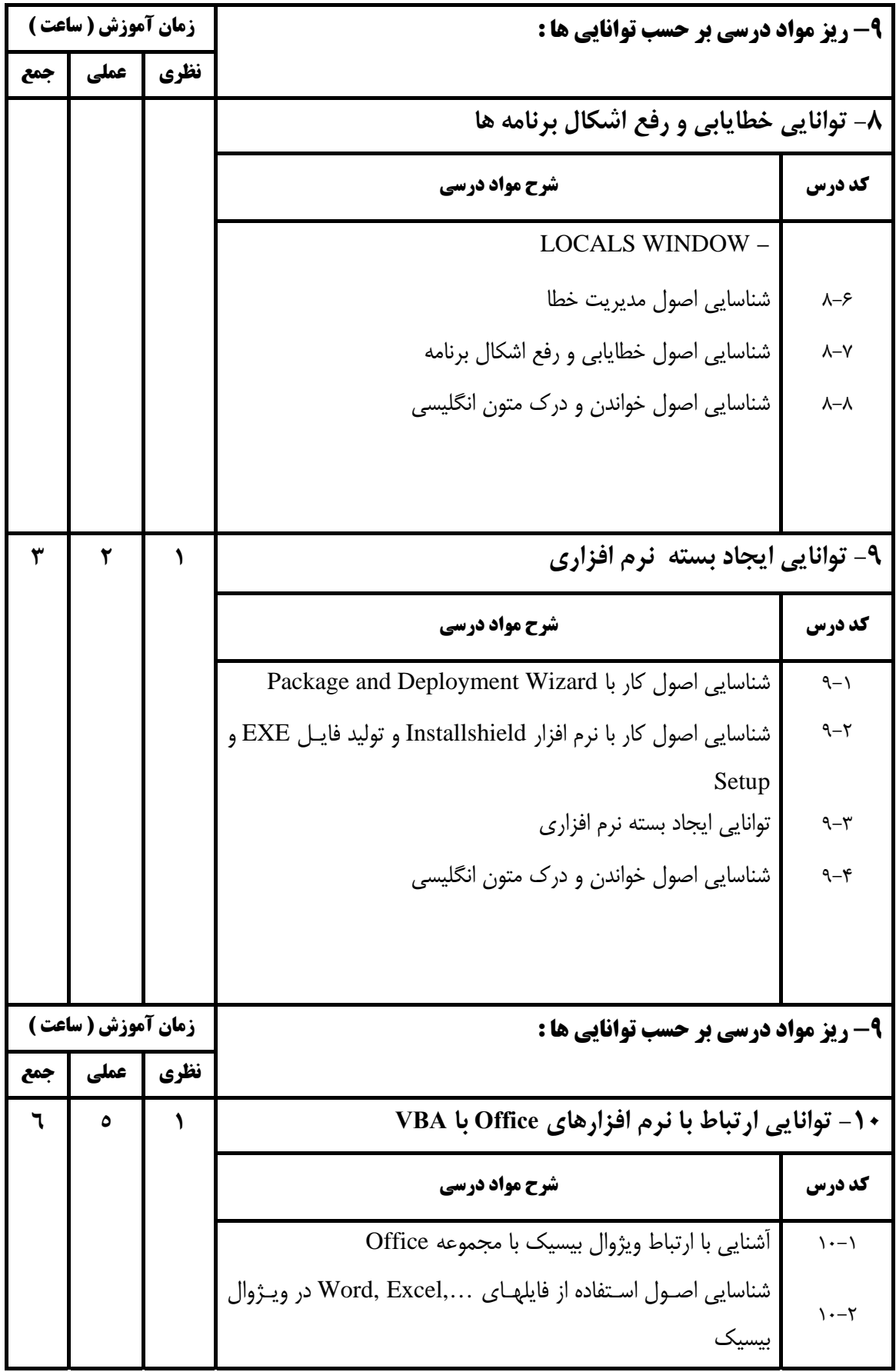

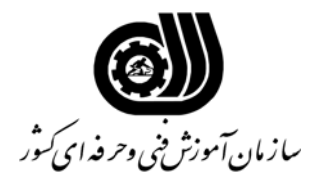

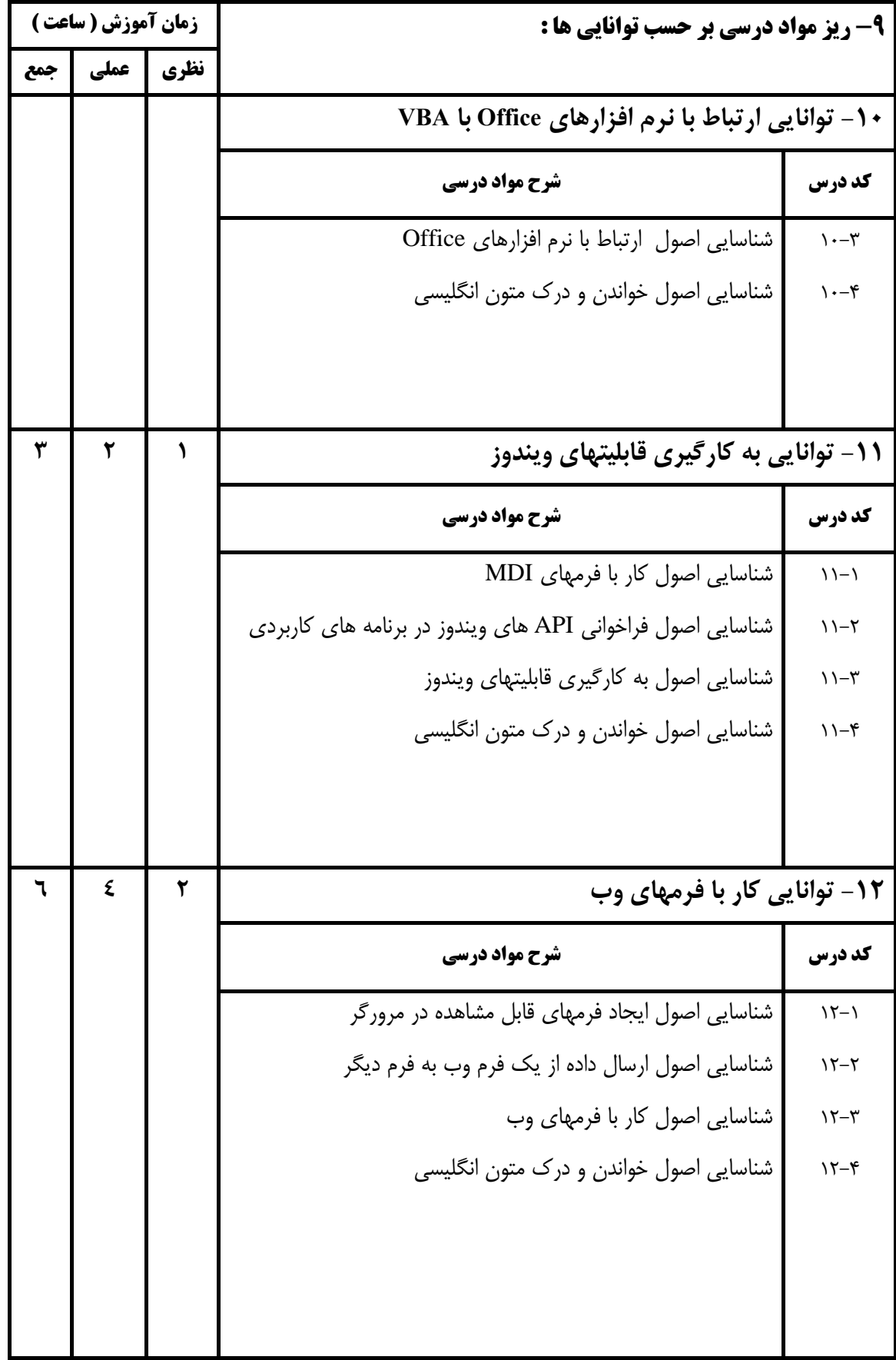

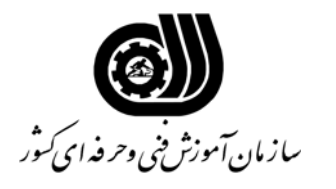

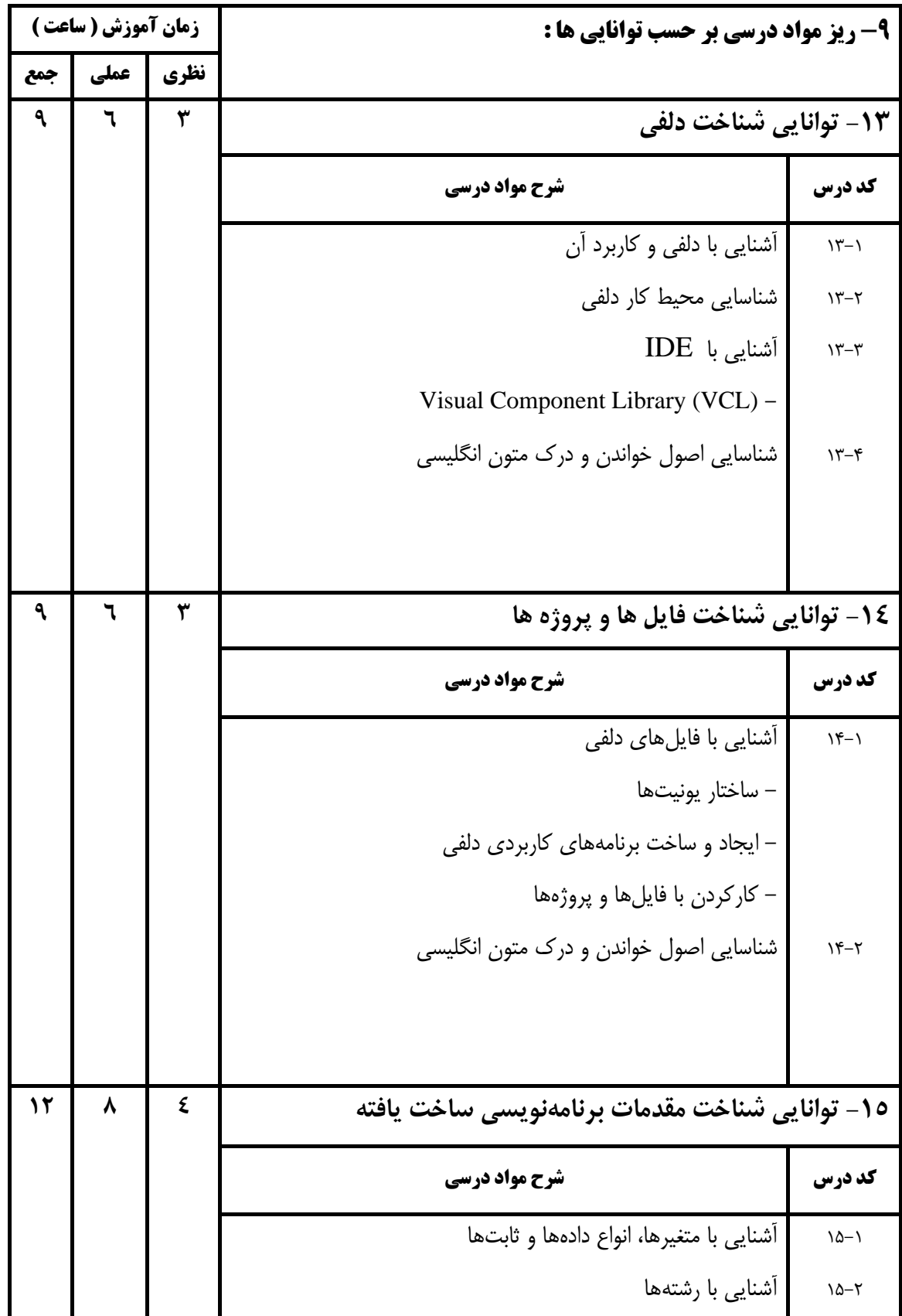

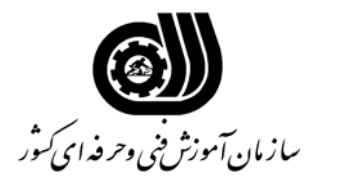

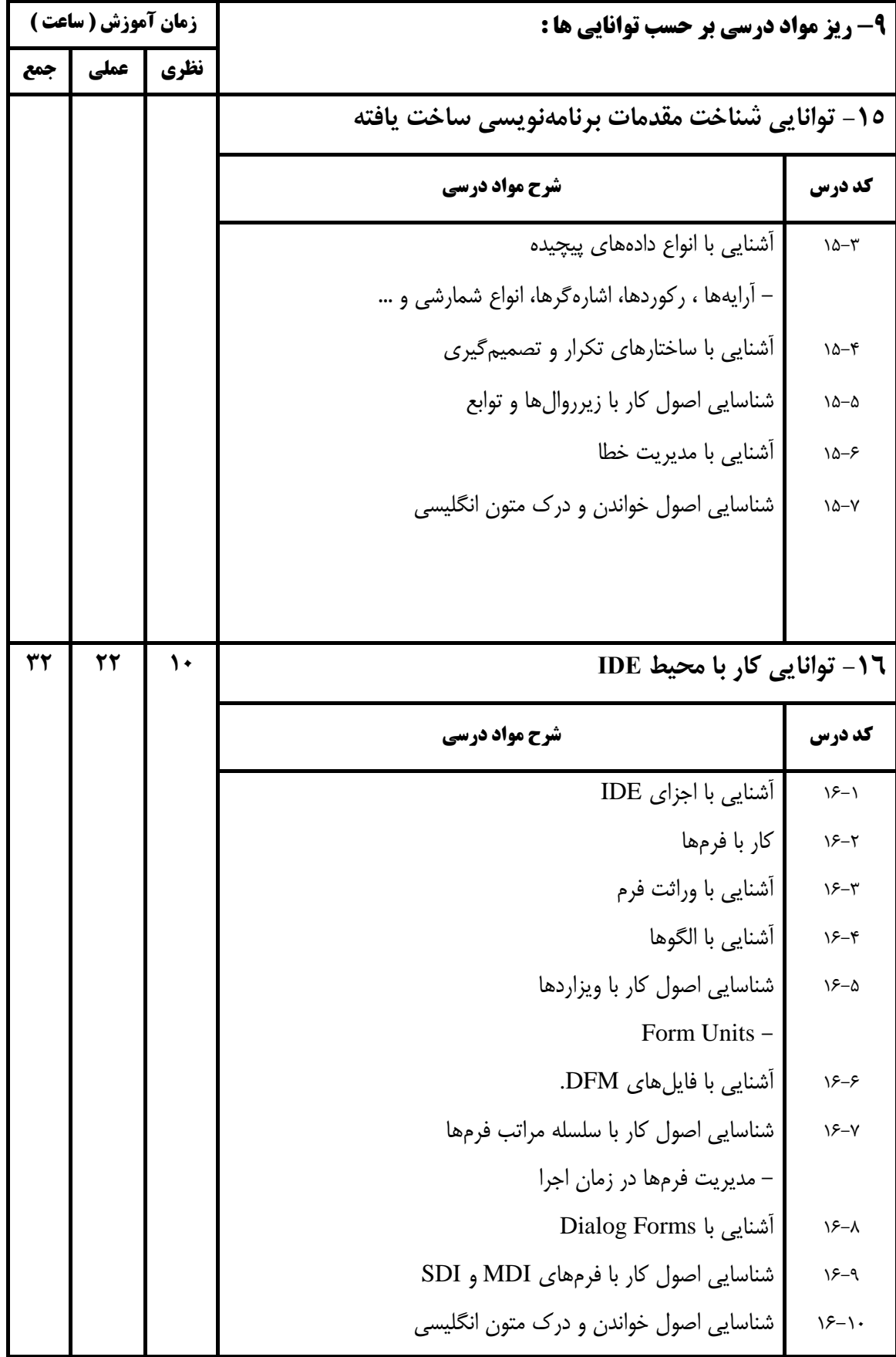

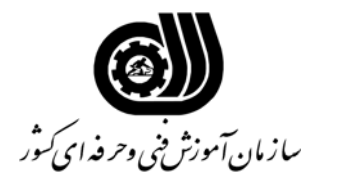

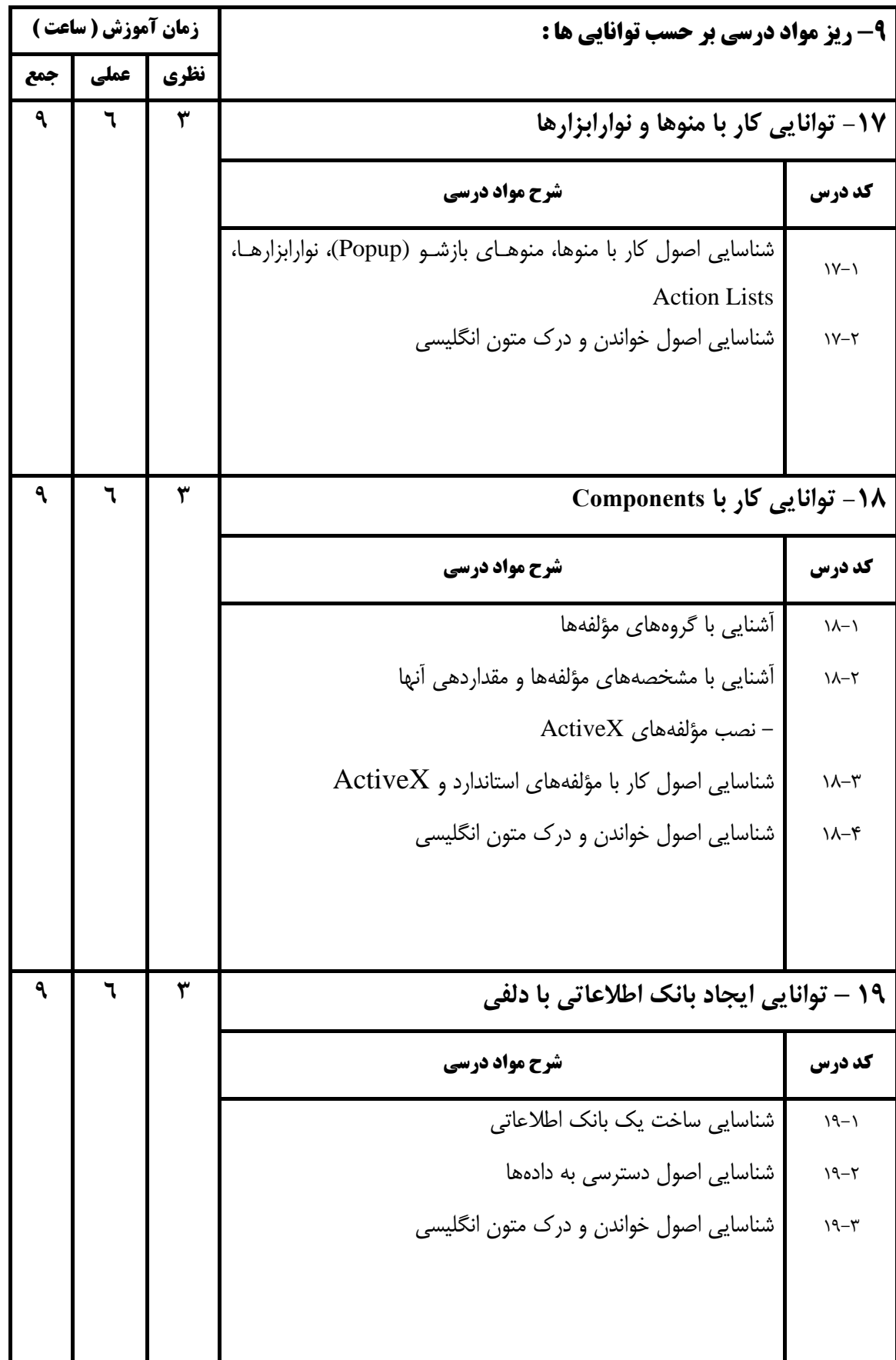

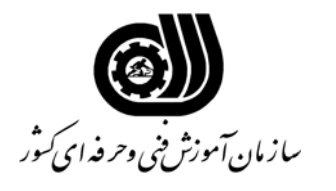

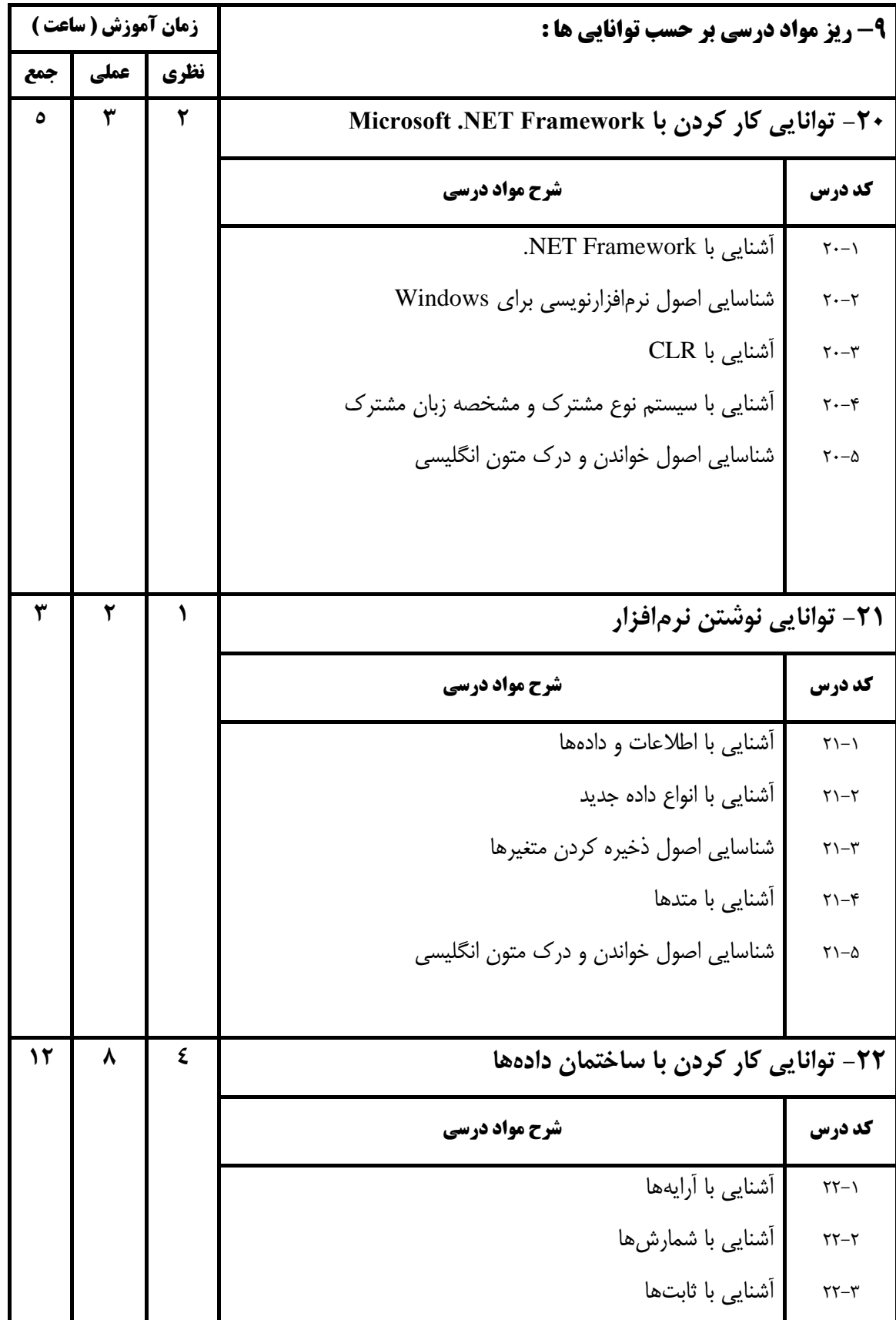

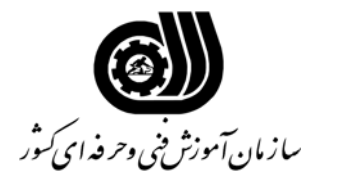

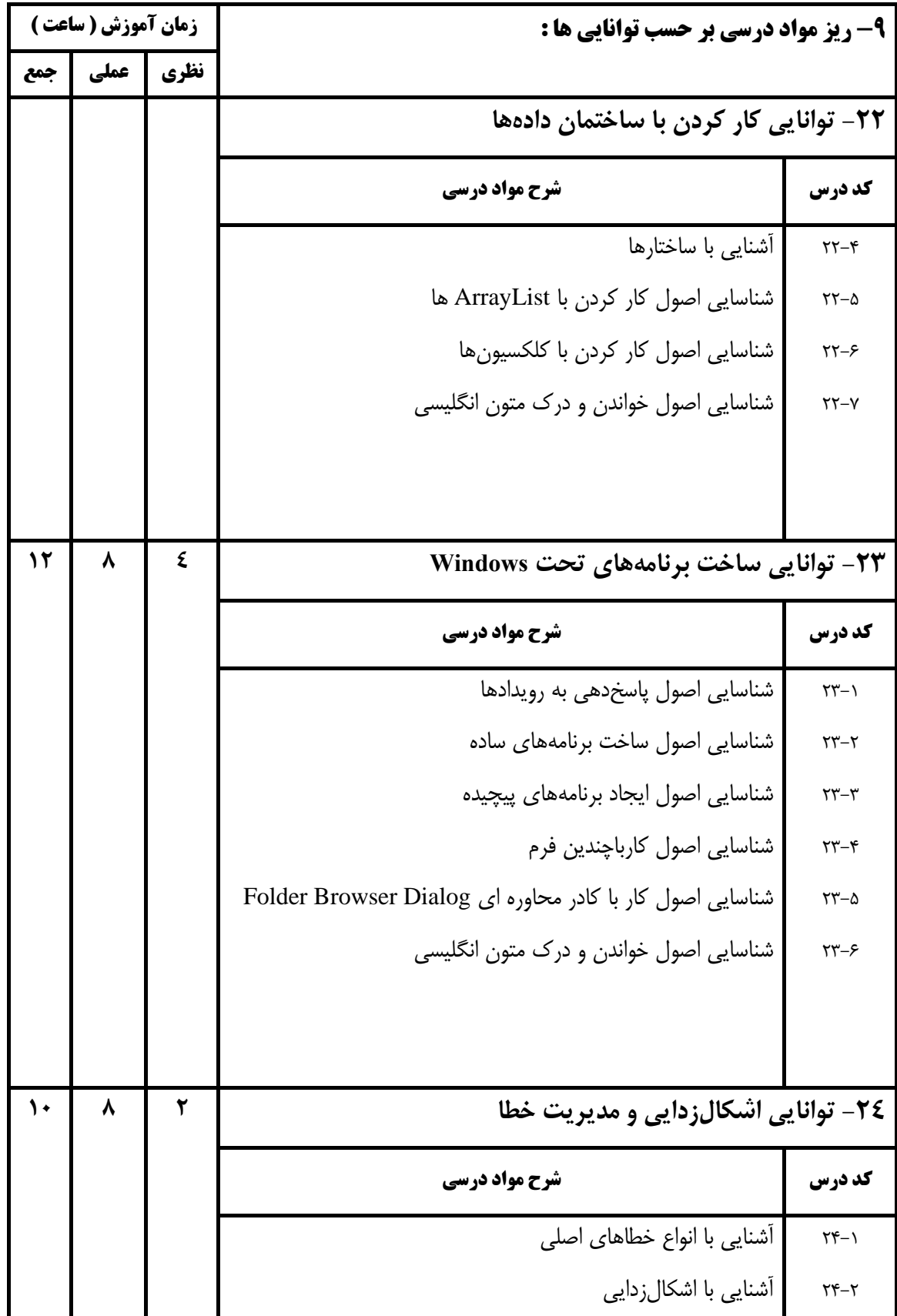

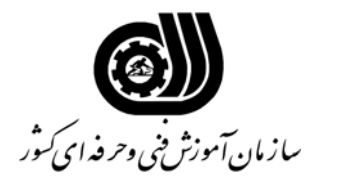

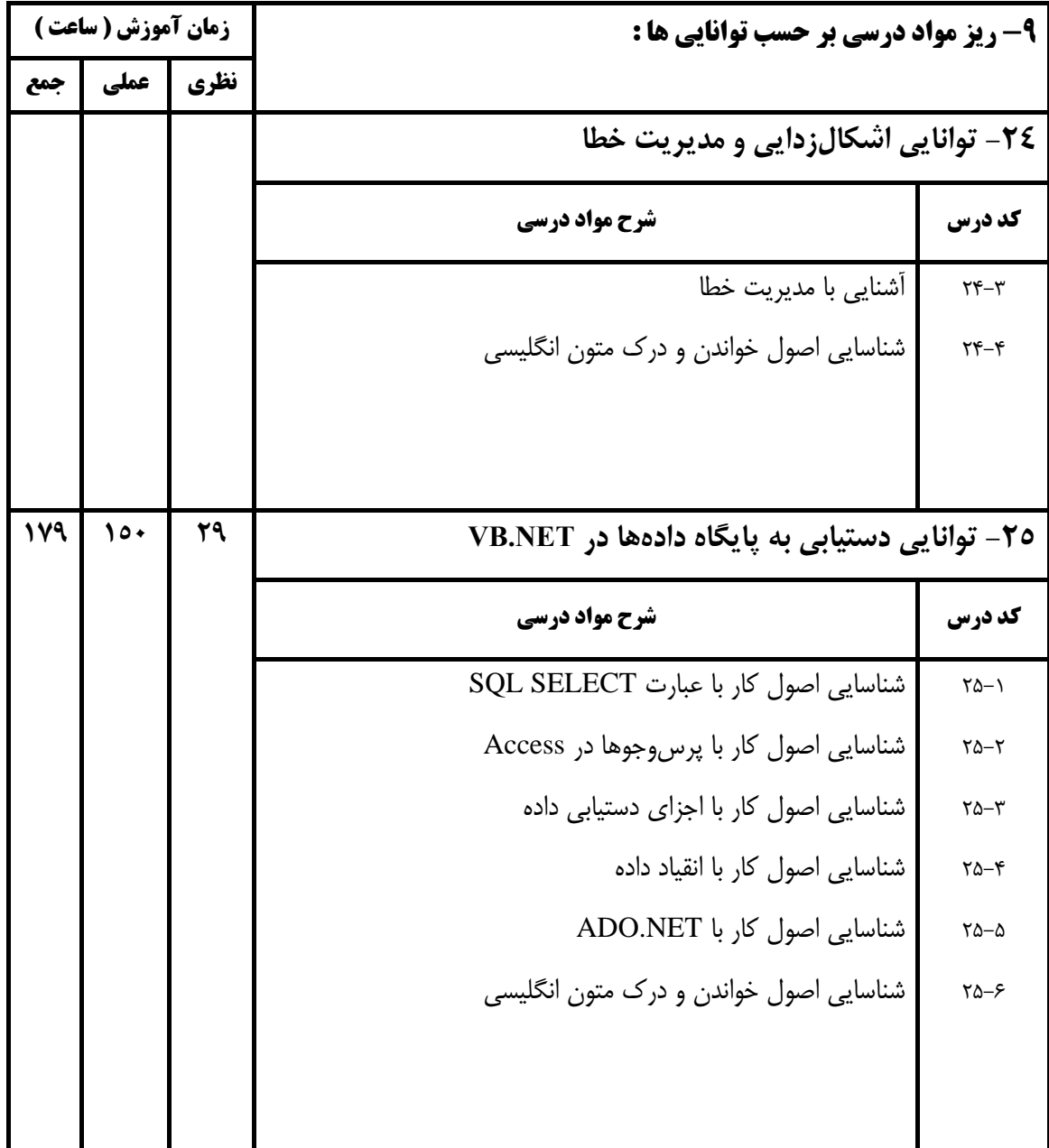

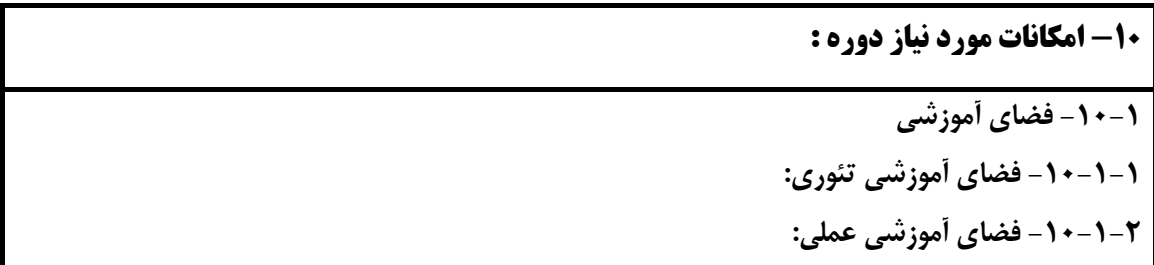

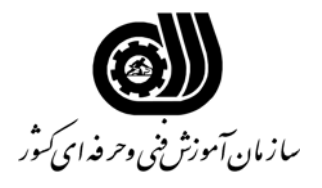

#### **-10-2 تجهيزات آموزشي :**

اقلام ويژه دوره كه به صورت ثابت در كارگاه يا كلاس باقي مي ماند.

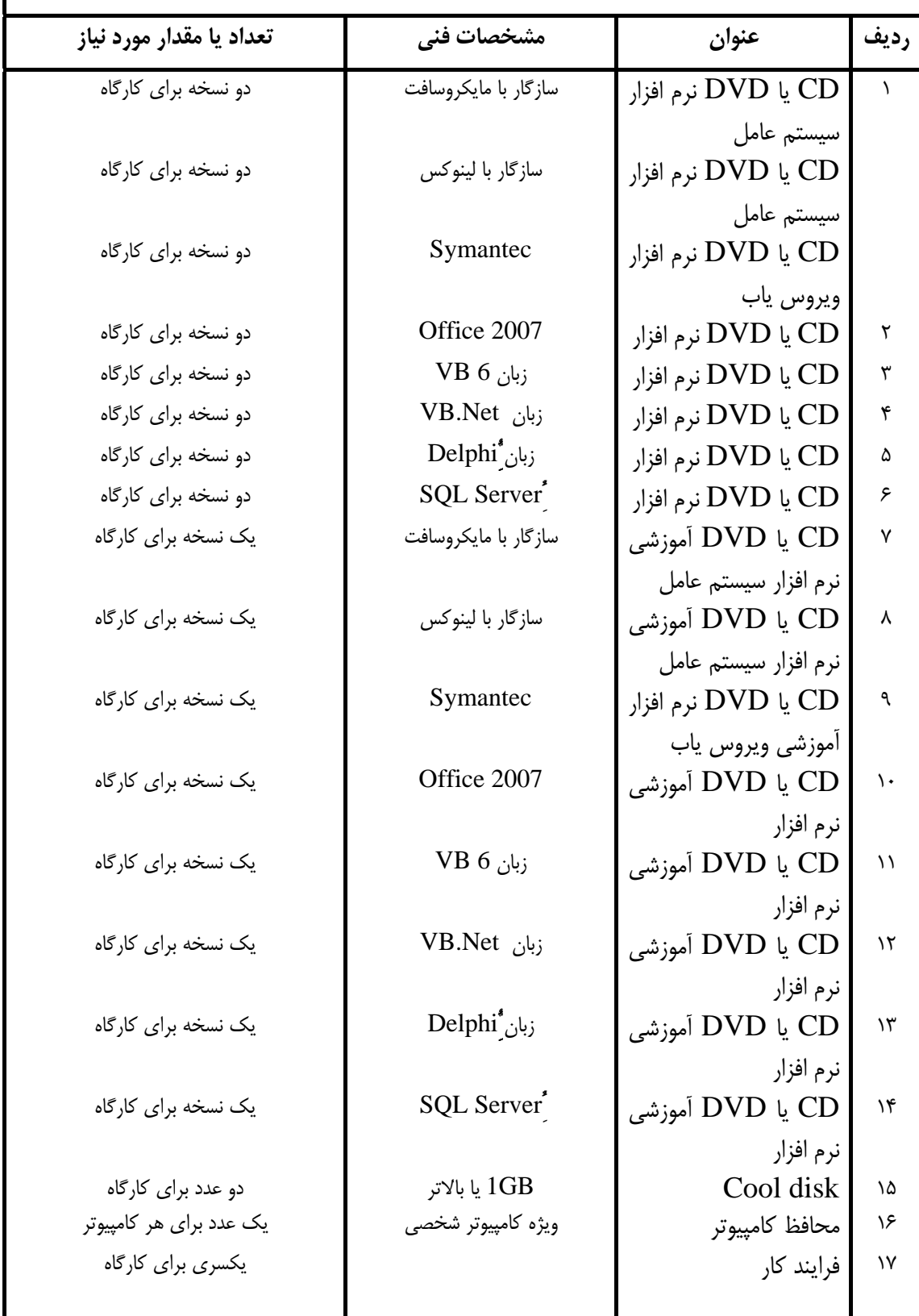

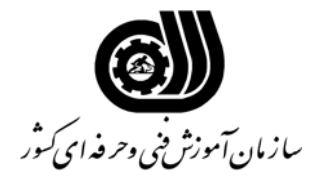

**استاندارد آموزشي** 

**-10-3 ابزار آموزشي :** 

اقلام مشترك با ساير دوره ها كه در كارگاه يا كلاس ثابت نمي ماند.

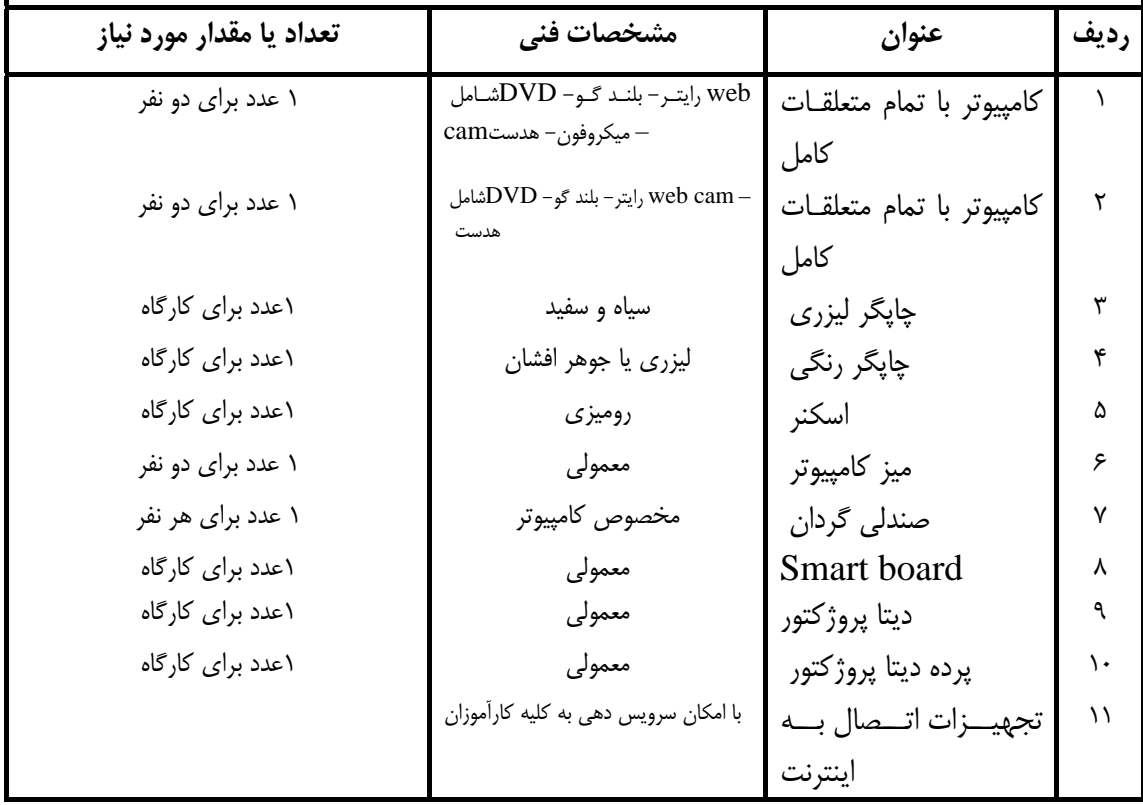

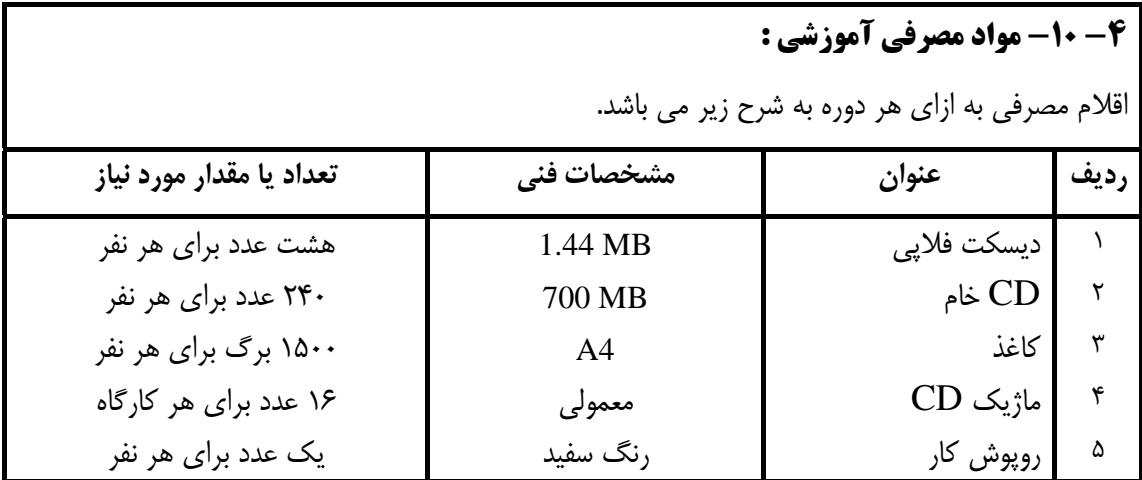

**استاندارد آموزشي** 

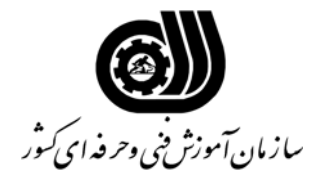

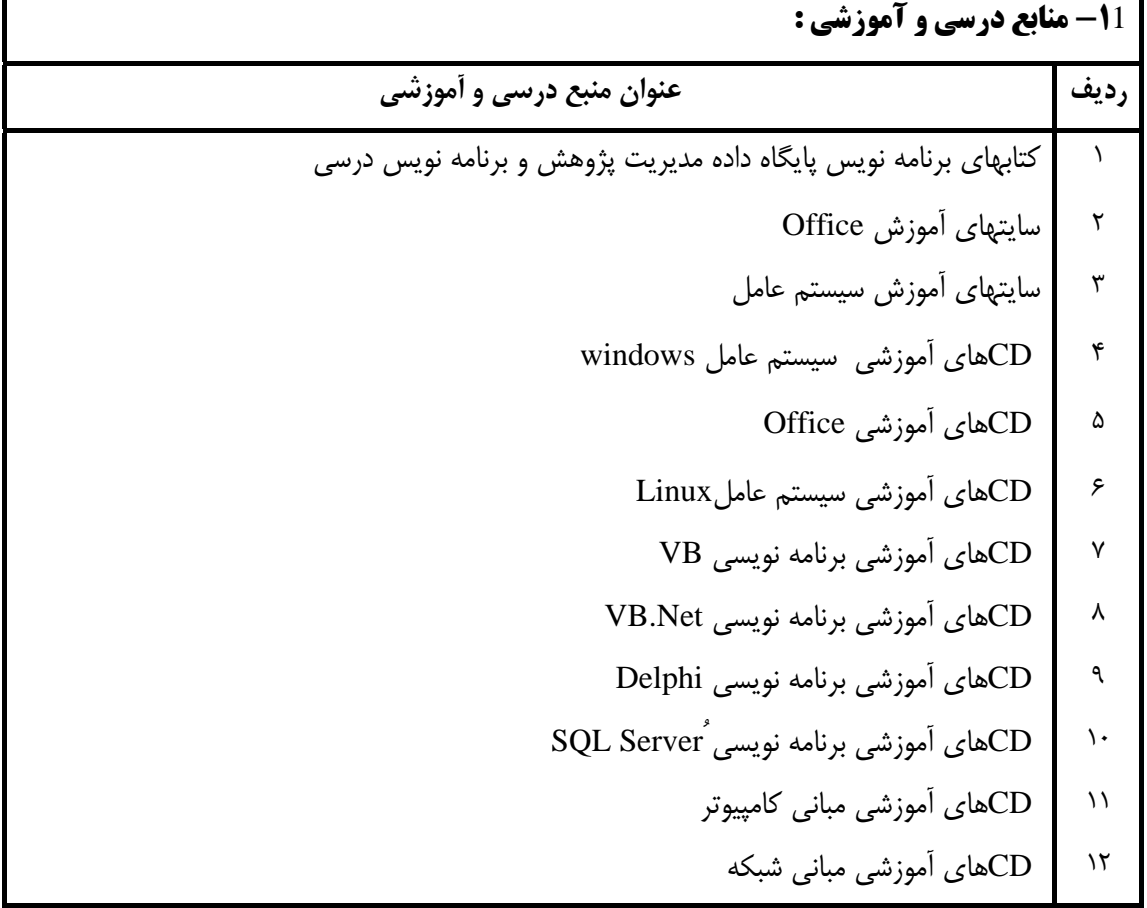

**-12 مشخصات پروژه جامع :**